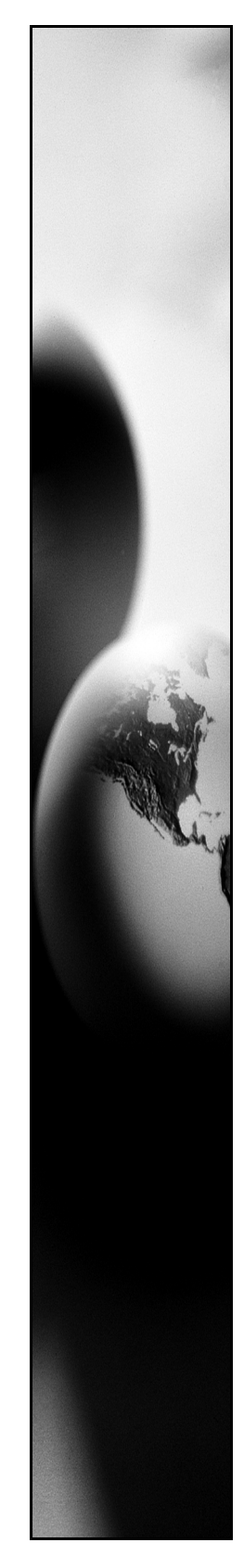

# **Gentran:Server® for Windows® Gentran EAI Server**

Installation Card

### Introduction

This card describes how to install your Gentran EAI Server version 5.1 components. This card contains the following topics:

- ◗ Before You Begin
- ◗ How to Download Gentran EAI Server from the ESD Portal
- ◗ How to Install Gentran EAI Server
- ◗ How to Upgrade Gentran EAI Server Components
- ◗ How to Remove Gentran EAI Server
- ◗ Related Documentation

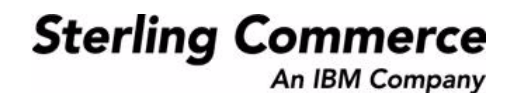

# **Before You Begin**

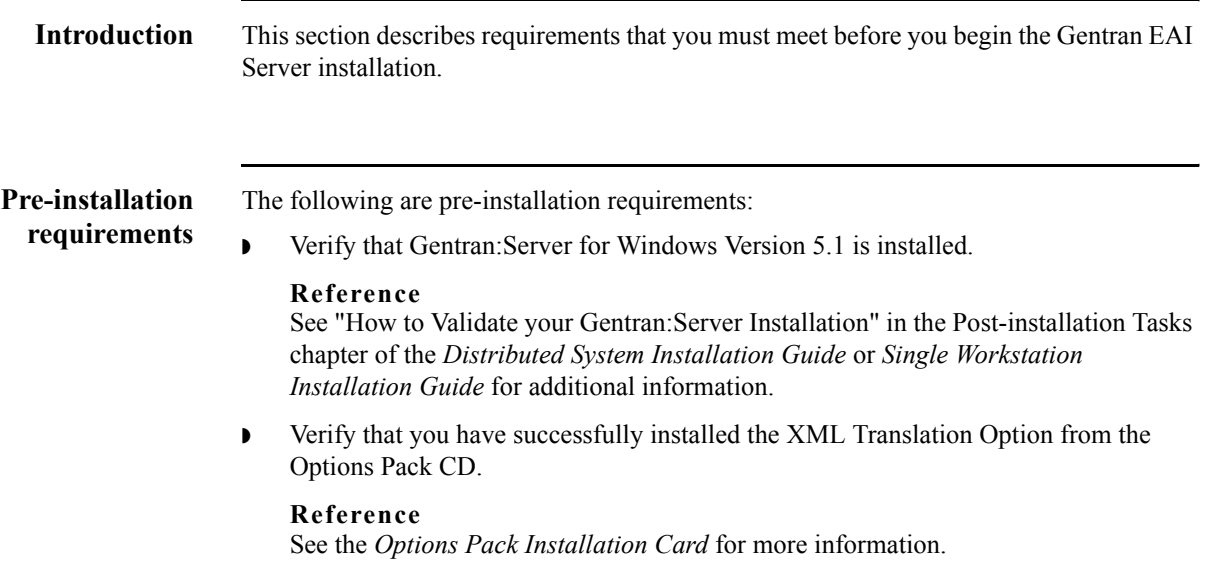

# **How to Download the EAI Server from the ESD Portal**

**Introduction** These instructions contain procedures for downloading the Gentran EAI Server components from the Electronic Software Distribution (ESD) Portal.

### **Downloading the Application File**

Ē

To download the zipped file:

┱

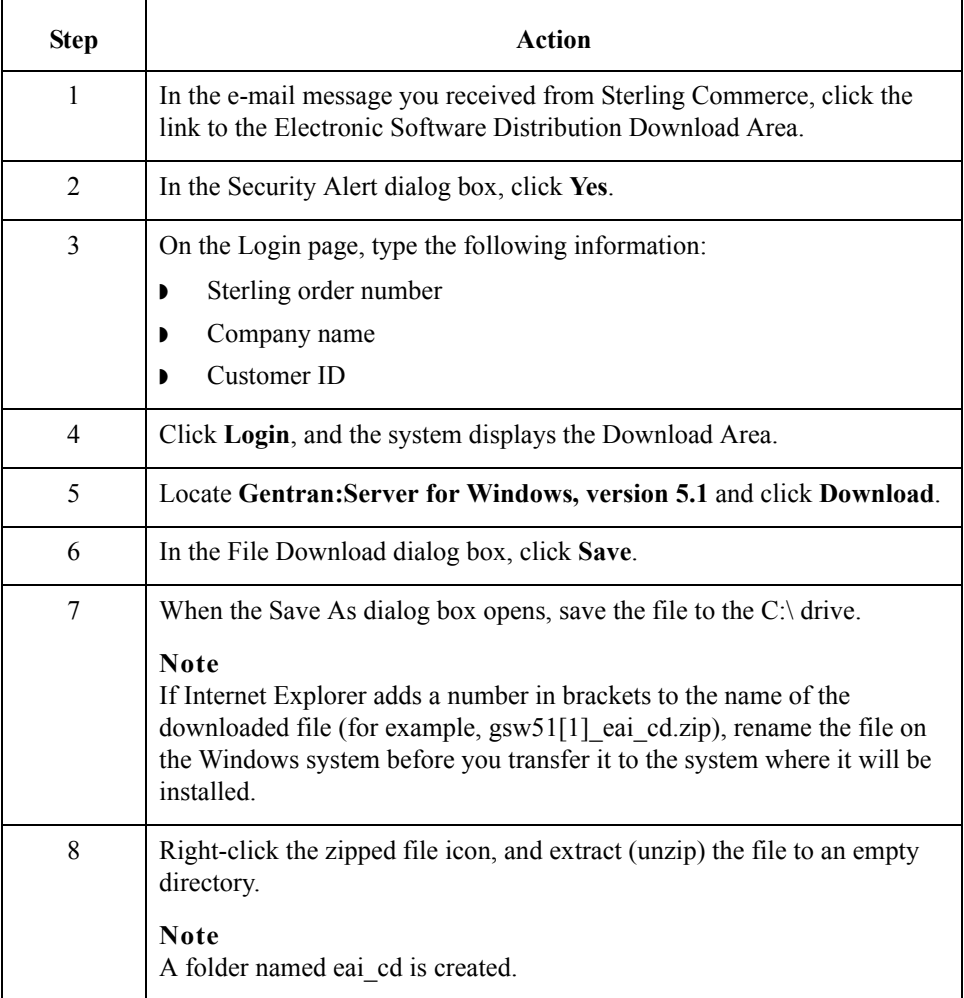

# **How to Install Gentran EAI Server**

**Introduction** This section describes how to install Gentran EAI Server components.

**Procedure** Use this procedure to install Gentran EAI Server components from CD.

### **Recommendation**

If your Gentran:Server environment includes a controller and one or more remote clients, we recommend that you complete this installation procedure on the Gentran:Server controller first, followed by each Gentran:Server client.

<span id="page-3-0"></span>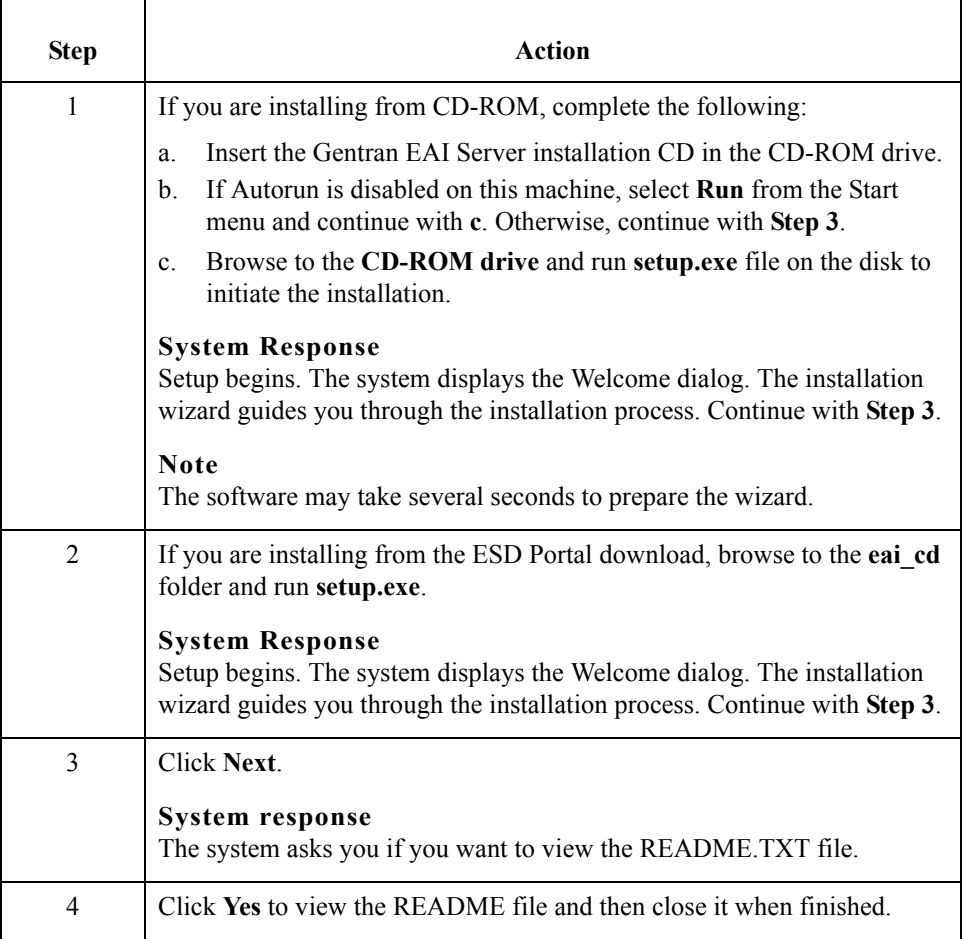

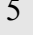

<span id="page-4-1"></span><span id="page-4-0"></span>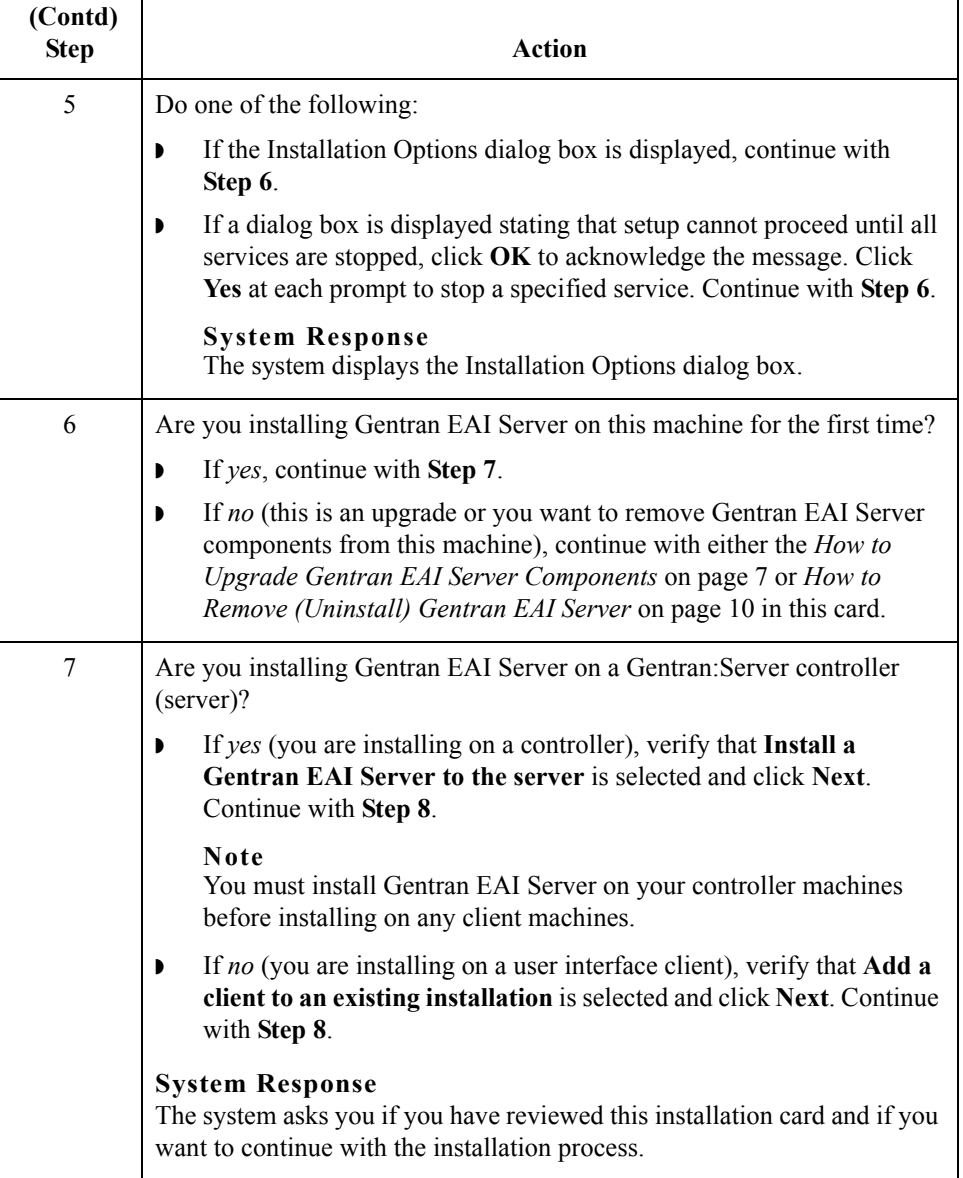

٦

<span id="page-5-0"></span>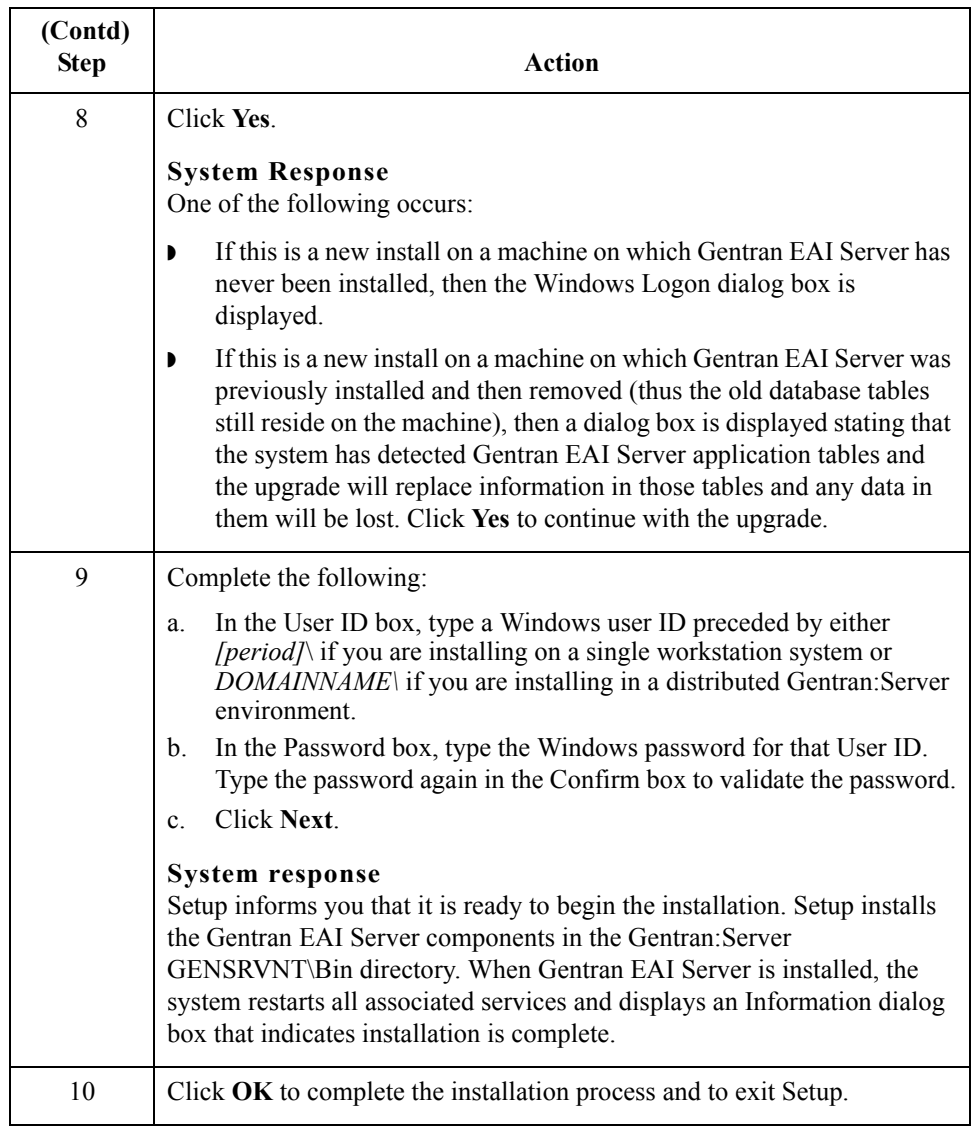

# <span id="page-6-0"></span>**How to Upgrade Gentran EAI Server Components**

<span id="page-6-1"></span>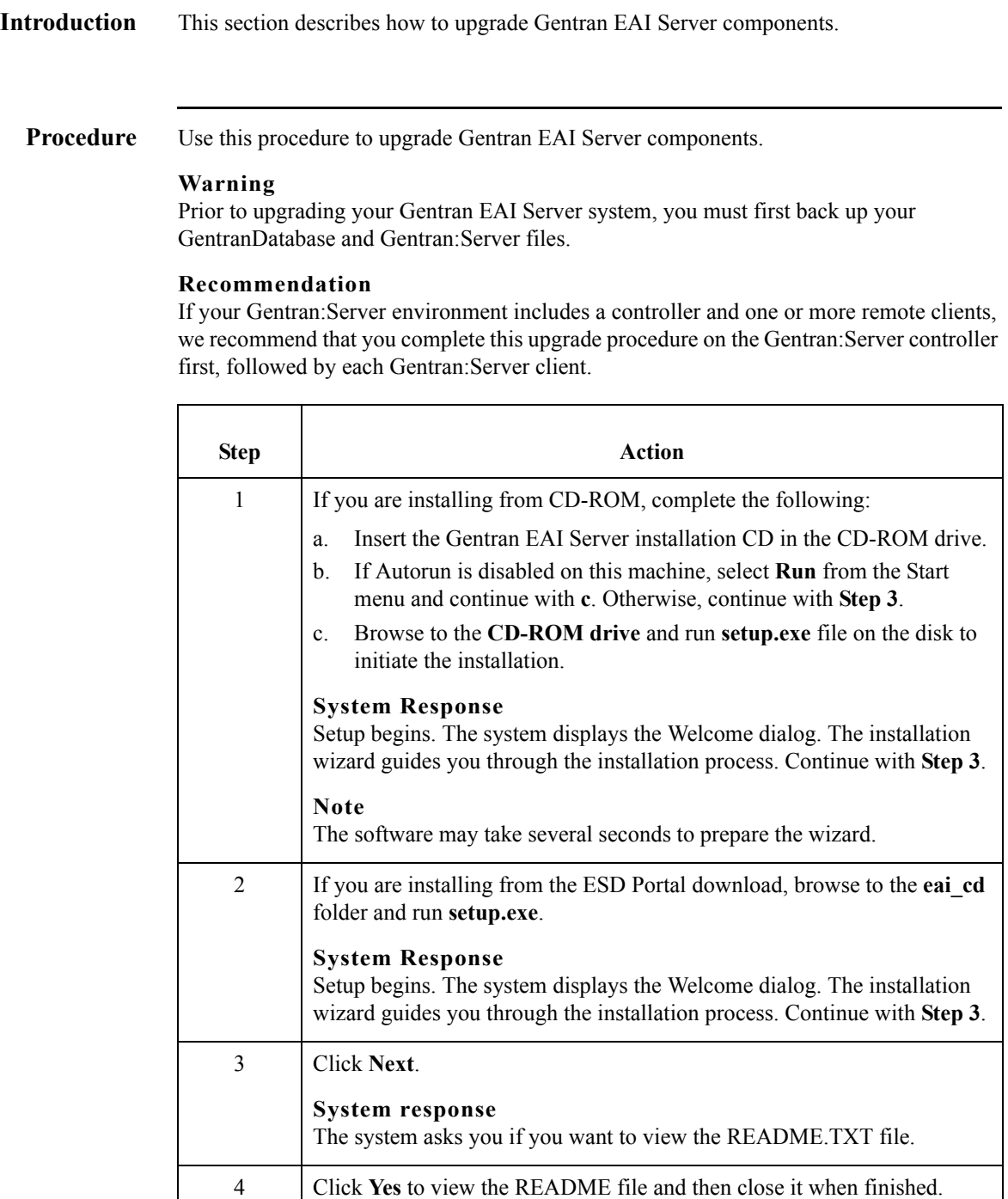

<span id="page-7-1"></span><span id="page-7-0"></span>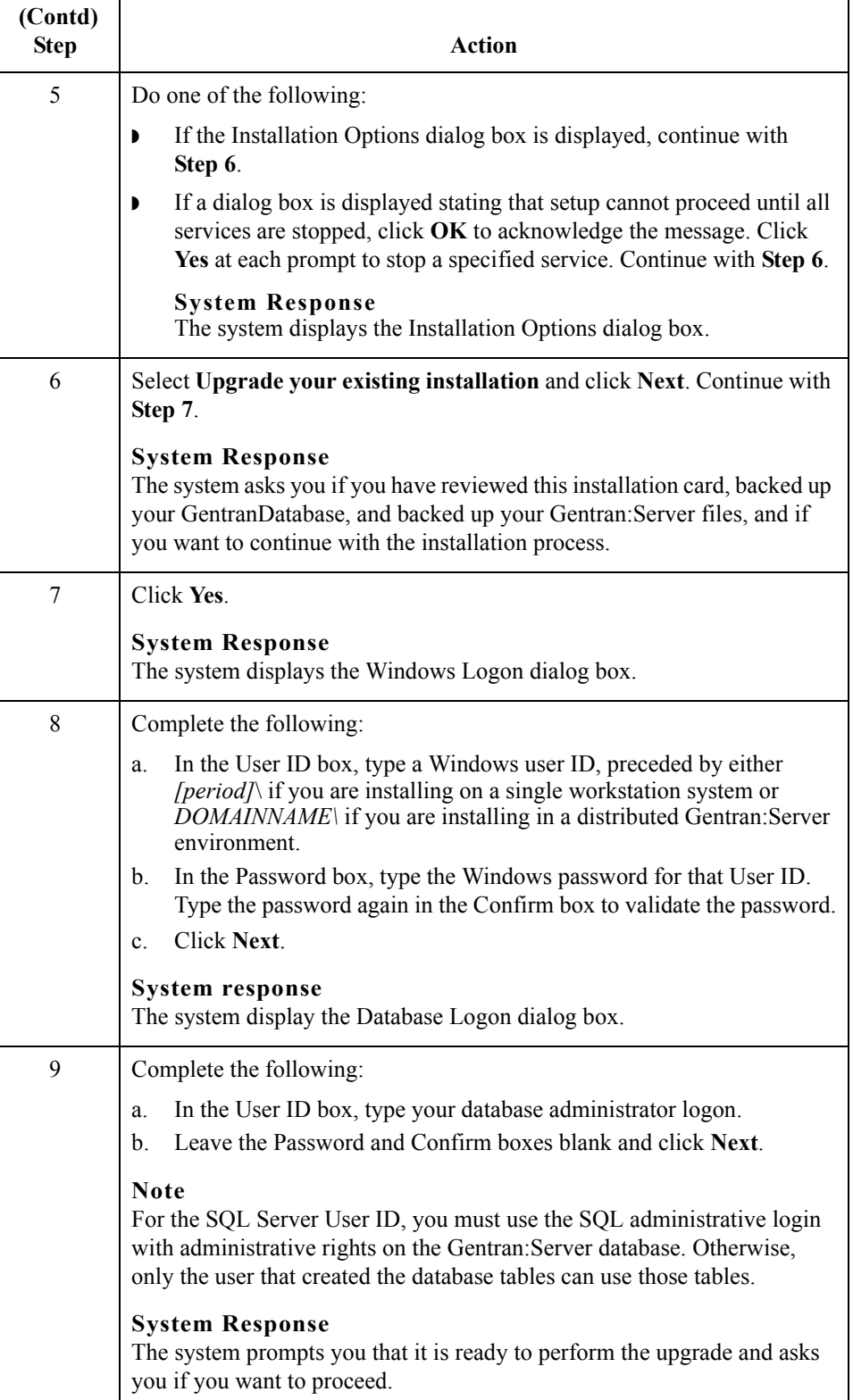

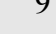

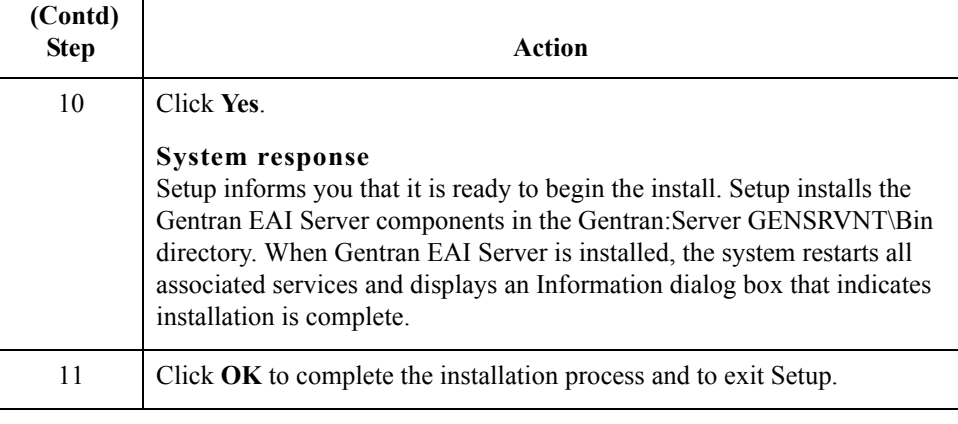

### <span id="page-9-0"></span>**How to Remove (Uninstall) Gentran EAI Server**

### **Introduction** This section describes how to remove (uninstall) Gentran EAI Server components. The uninstall process removes program files, services, registry entries, and the program group. It leaves the system data store intact, in case you still have data there.

**Procedure** Use this procedure to remove Gentran EAI Server components.

### **Recommendation**

Do *not* remove the Gentran EAI Server system on the primary Gentran system controller unless you have already removed the Gentran EAI Server components from all other machines in the system.

<span id="page-9-1"></span>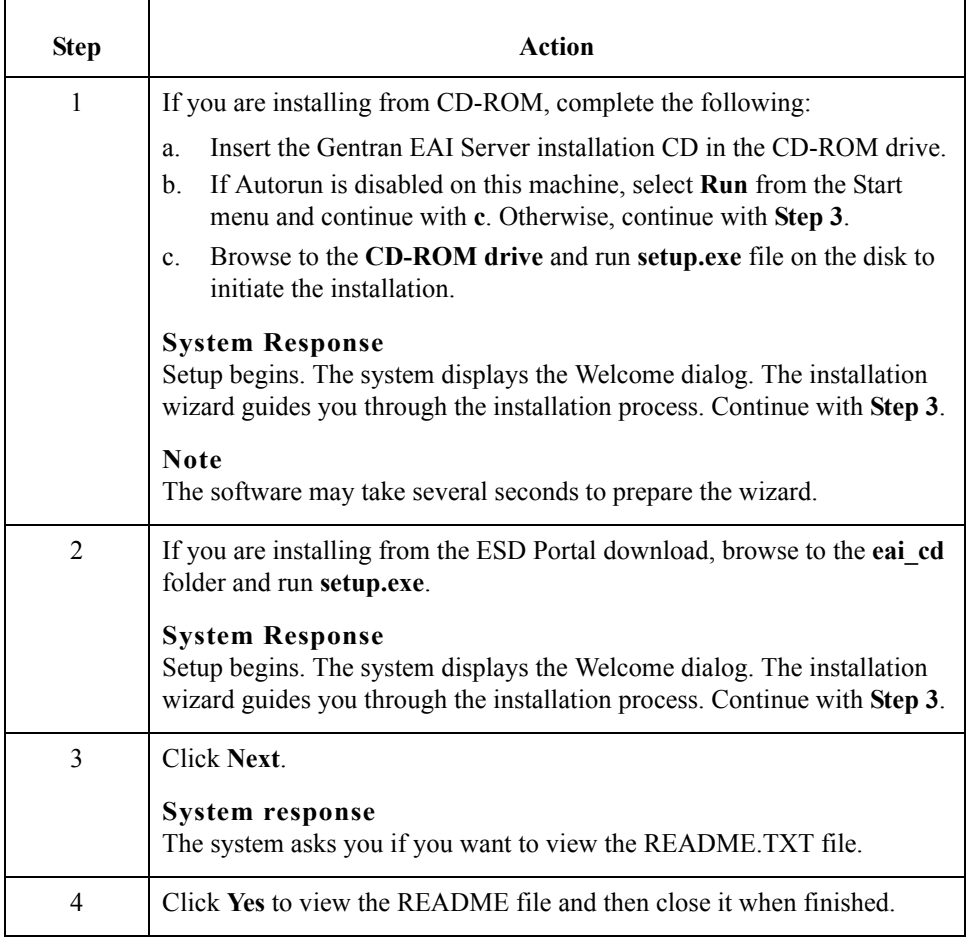

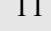

<span id="page-10-0"></span>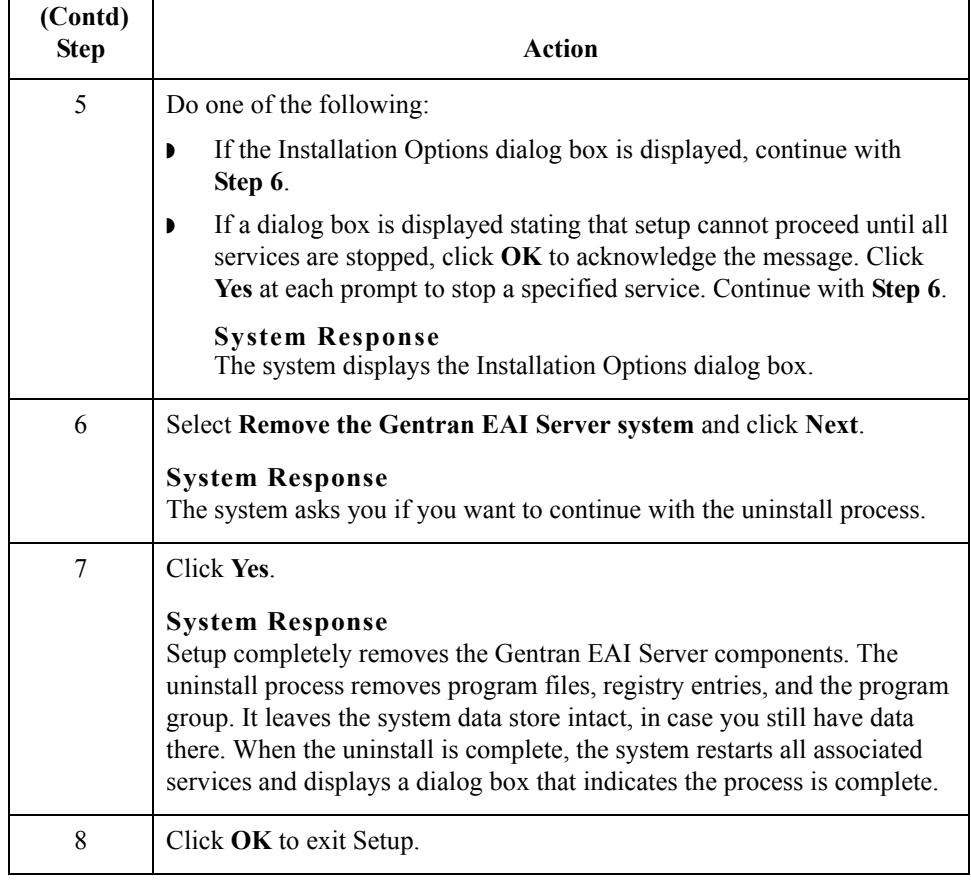

## **Related Documentation**

### **Introduction** These documents, which are available on the Gentran:Server Online Documentation CD-ROM or from the ESD Portal download, provide additional sources of information:

- ◗ **Gentran EAI Server User's Guide** This guide provides detailed information about the Gentran EAI Server system.
- ◗ **Gentran:Server for Windows User's Guide and Administration Guide** These guides provide in-depth information about the Gentran:Server for Windows core system.
- ◗ **Gentran:Server for Windows Communications User's Guide** This guide provides a high-level overview of the Gentran:Server for Windows communications subsystem. It also describes File System Gateway and mailbox configuration procedures, how to work with distribution lists and delivery agents, error messages, and how to track messages.
- ◗ **Optional Component Guides** Each optional component that you purchase has its own documentation guide, which contains product-specific information and configuration instructions.

© Copyright 1995–2005. Sterling Commerce, Inc. ALL RIGHTS RESERVED. Gentran:Server is a registered trademark of Sterling Commerce. Windows, Microsoft, and MS-DOS are registered trademarks of Microsoft Corporation. Product names mentioned herein may be trademarks and/or registered trademarks of their respective companies.

#### **Third Party Software**

Portions of the Sterling Commerce Software may include products, or may be distributed on the same storage media with products, ("Third Party Software") offered by third parties ("Third Party Licensors").

#### **Warranty Disclaimer**

This documentation and the Sterling Commerce Software which it describes are licensed either "AS IS" or with a limited warranty, as set forth in the Sterling Commerce license agreement. Other than any limited warranties provided, NO OTHER WARRANTY IS EXPRESSED AND NONE SHALL BE IMPLIED, INCLUDING THE WARRANTIES OF MERCHANTABILITY AND FITNESS FOR USE OR FOR A PARTICULAR PURPOSE. The applicable Sterling Commerce entity reserves the right to revise this publication from time to time and to make changes in the content hereof without the obligation to notify any person or entity of such revisions or changes.

The Third Party Software is provided 'AS IS' WITHOUT ANY WARRANTY AND ANY EXPRESSED OR IMPLIED WARRANTIES, INCLUDING BUT NOT LIMITED TO, THE IMPLIED WARRANTIES OF MERCHANTABILITY, AND FITNESS FOR A PARTICULAR PURPOSE ARE DISCLAIMED. FURTHER, IF YOU ARE LOCATED OR ACCESSING THIS SOFTWARE IN THE UNITED STATES, ANY EXPRESS OR IMPLIED WARRANTY REGARDING TITLE OR NON-INFRINGEMENT ARE DISCLAIMED.

4295-510-INST02-0000